# Asynchronous Offloading in Gaudi

*Paolo Calafiura, Julien Esseiva, Xiangyang Ju, Charles Leggett, Beojan Stanislaus, and Vakho Tsulaia*

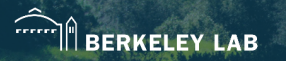

ACAT 2024 13th March 2024

## The Gaudi Framework

- Event processing framework used by ATLAS, LHCb, and others
- Experiment-specific frameworks are layered on top of Gaudi
	- **Athena for ATI AS**
- Handles basic tasks including work scheduling

### Gaudi on HPCs

- Gaudi designed for High Throughput Computing on CPUs
- **•** Two challenges
	- Efficiently running on multiple nodes See AthenaMPI poster
	- Handling offloading to GPUs
		- Primary (not sole) purpose of asynchronous offloading

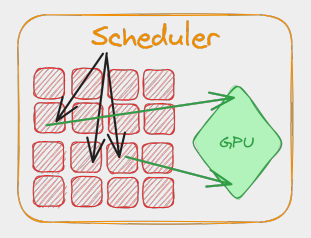

### Gaudi on HPCs

- Gaudi designed for High Throughput Computing on CPUs
- **•** Two challenges
	- Efficiently running on multiple nodes See AthenaMPI poster
	- Handling offloading to GPUs
		- Primary (not sole) purpose of asynchronous offloading

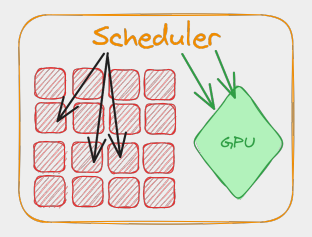

### The Avalanche Scheduler

- Gaudi scheduler used by ATLAS
- **•** Schedules work units called Algorithms
	- Each algorithm takes *m* inputs and produces *n* outputs
	- No crossing of event boundaries
- Algorithms organized in DAG
	- Defined primarily by data dependencies
		- Some explicit control flow
	- DAG repeated for every event
- Each algorithm-event pair produces TBB task on task\_arena

## Filling the CPU

- Avalanche scheduler keeps CPU busy
- *Assuming algorithms are CPU bound*
- Offloading mostly ad-hoc
	- CPU thread stays busy while algorithm waits for results from CPU
- Need way to free up CPU while waiting for GPU

## **AsynchronousAlgorithms**

- Add new type of Algorithm AsynchronousAlgorithm
- Informs the scheduler that algorithm offloads to GPU
	- Should not consume significant CPU time
- Scheduled separately
- Functionality to asynchronously wait for GPU

### Possible Option: Overcommiting the CPU

- Could run many more CPU threads than cores
	- Threads would yield if still waiting
- Syscalls for context switches are expensive
- No control over spurious wakeups
- Number of concurrent GPU algorithms limited by number of threads

## Chosen Option: Fibers (/ lightweight threads / stackful coroutines)

- Similar to threads but entirely in user space
	- Cooperative multitasking CPU work never interupted to check on GPU
- Usermode context switches are faster *A context switch between threads costs usually thousands of CPU cycles on x86 compared to a fiber switch with less than 100 cycles. — Boost Fiber Documentation*
- Runtime can check if GPU is done No spurious wakeups
- Cheap to create fibers Create as many as needed

#### Design

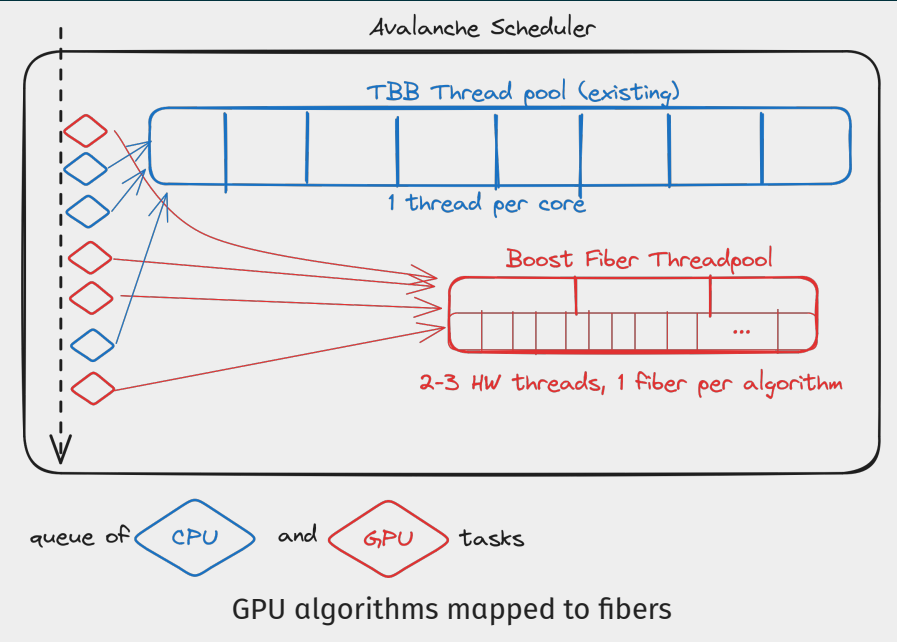

### Design Details

- Distinguish CPU and GPU algorithms in scheduler
- Synchronous (CPU) algorithms routed to TBB thread pool
- Asynchronous (GPU) algorithms launch new fibers on small Boost Fiber thread pool
- Asynchronous algorithms suspend (yield CPU) while waiting for GPU
- Boost Fiber only re-schedules suspended fiber if GPU has returned data

#### CUDA Support

- Not inherently CUDA specific, but implemented support
- Able to await completion of CUDA stream
	- Fiber only awoken if stream is complete
	- Stream creation and reuse is managed
- Utilities to manage memory
	- Portal for allocating GPU memory
		- Throttle tasks if memory is full
	- Use vecmem to wrap pinned memory allocation

#### Performance

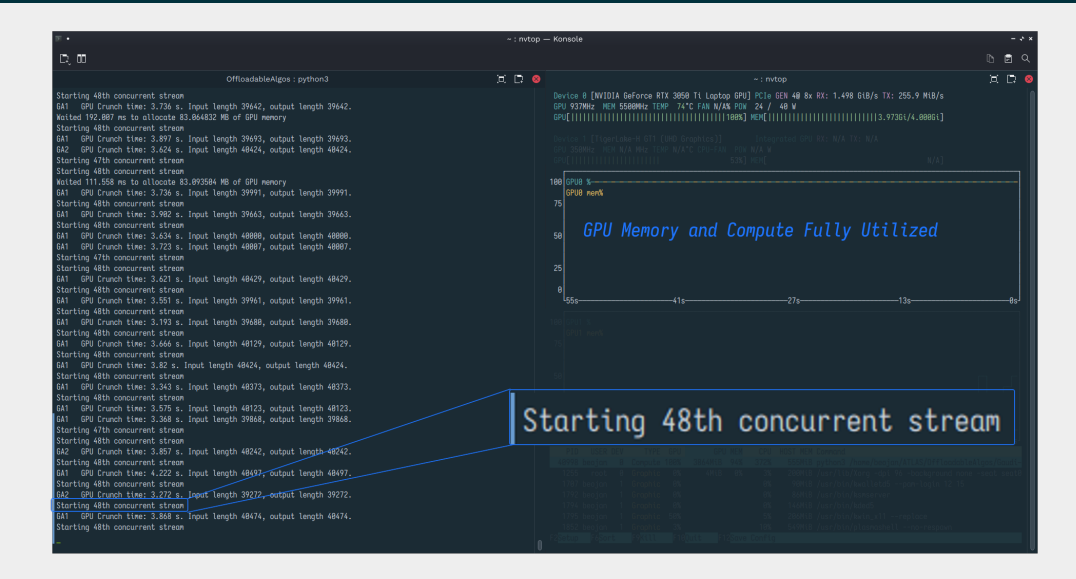

#### 48 simultaneous GPU algorithms on 2 CPU threads

Beojan Stanislaus 11

#### Summary

- AsynchronousAlgorithms allow GPU work to run asynchronously
- Implemented using Boost Fiber
	- Reduces cognitive workload on users
- Allows many simultaneous GPU algorithms on small number of CPU threads

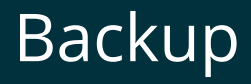

## Why Not Standard (stackless) Coroutines?

- This implementation uses Boost Fiber, not C++ 20 standard coroutines
- Coroutines would require manual implementation of re-scheduling etc.
	- Get this all from Boost Fiber
- Get GPU monitoring "for free"
- **•** Fibers fit well into existing design
	- Pretty similar to TBB tasks
- Easier for users to write code to run in a fiber
	- Can write an ordinary function, not a coroutine

#### Why Not oneTBB Tasks?

- With oneTBB, can suspend tasks, however:
- o Still need to support TBB 2020
- Boost Fiber has built-in support for CUDA (and HIP)
- Useful to separate out CPU work